The Midterm Exam: Comments & Solutions

Michał Kapałka

EPFL, LPD

STiDC'06, 23.I 2007

4 0 8

Michał Kapałka (EPFL, LPD) [Midterm Exam](#page-11-0) STiDC'06, 23.I 2007 1/12

**B** K

<span id="page-0-0"></span> $299$ 

## **Statistics**

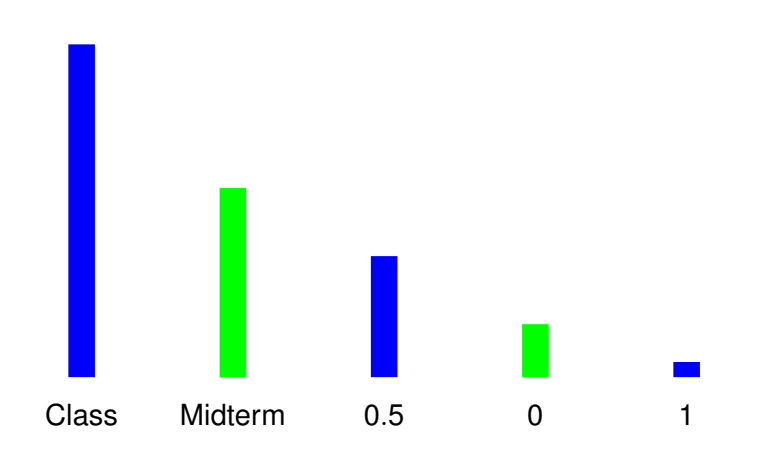

重

 $299$ 

치명

K ロト K 個 ト K 重 ト

### **Task:** Implement Test&Set out of binary consensus objects and atomic registers.

 $299$ 

**Bark** 

4 ロ ト ィ *同* ト

# A Reminder

**Binary consensus is a consensus object that accepts only 0 and 1** as a proposed value.

```
propose(0 or 1)
```
■ Test&Set maintains a binary value x (init. to 0), and has only one operation with the following sequential spec.:

```
operation test&set()
```
begin

 $y := x;$  $x := 1$ ; return y; end

- **Test&Set = first invocation returns 0, others return 1**
- Concurrent invocations  $\Rightarrow$  need to elect one process (winner)  $\Rightarrow$ need to reach consensus on who the winner is

**uses**: *C*[1, . . . , *n*] – binary consensus objects, *R*[1, . . . , *n*] – atomic SWMR registers

**initially**: *firstInv<sup>i</sup>* = *true* at every process *p<sup>i</sup>* , *R*[1, . . . , *n*] = *false*

 $299$ 

イロト イ押ト イヨト イヨト ニヨ

# An Algorithm (2)

#### **upon** *test&seti*() **do**

```
if firstInvi = false then return 1
firstInvi ← false
R[i].write(true)
v = 0, k \leftarrow 0while v = 0 do
    k \leftarrow k + 1if R[k].read() = true then v \leftarrow 1v \leftarrow C[k].propose<sub>i</sub>(v)if k = i then return 0
return 1
```
Shared object GetId maintains a value *lastId* (init. to 0) and an array of values *id*[1, . . . , *n*] (all init. to 0). It has one operation with the following sequential spec.:

```
operation getId()
begin
  if id[i] = 0 then
  begin
    lastId := lastId + 1;
    id[i] := lastId:
  end
  return id[i];
end
```
 $299$ 

**Question:** What is the consensus number of shared object GetId?

Consensus number  $=$  the maximum number of processes, amongst which the object can implement consensus

**Answer:** 2

 $290$ 

We need two steps:

- 1 The consensus number of GetId is at least 2
- 2 The consensus number of GetId is at most 2

4 D.K.

 $QQ$ 

The consensus number of GetId is at least  $2 \Rightarrow$  we can implement 2-consensus using GetId:

**uses**: *G* – GetId object, *R*[1, 2] – array of atomic registers

```
upon proposei
(vi) do
    R[i] \leftarrow v_iif G.\textit{getld}_i() = 1 then return v_ireturn R[3 − i]
```
## Step 2

The consensus number of GetId is at most  $2 \Rightarrow$  we can implement GetId using an object that is known to have consensus number 2, e.g., Test&Set:

```
uses: T[1, . . . , n] – array of Test&Set objects
initially: id_i = \perp for every process p_i
```

```
upon getIdi
() do
    if id_i \neq \perp then return id_ik \leftarrow 1while T[k].test&set<sub>i</sub>() = 1 do k \leftarrow k + 1id_i \leftarrow kreturn k
```